## **Basic Troubleshooting**

This section of the Toolbox documents basic troubleshooting of EBGP in general and peering connectivity in particular.

- Troubleshooting Tools
- Troubleshooting Private Peering
- Troubleshooting IXP Peering
- Troubleshooting Transit versus Peering traffic
- $\bullet$  ...

## [Back to Home page](https://bgp4all.com/pfs/peering-toolbox/start)

From: <https://bgp4all.com/pfs/> - **Philip Smith's Internet Development Site**

Permanent link: **<https://bgp4all.com/pfs/peering-toolbox/troubleshooting-basics?rev=1652685795>**

Last update: **2022/05/16 07:23**

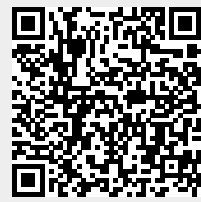